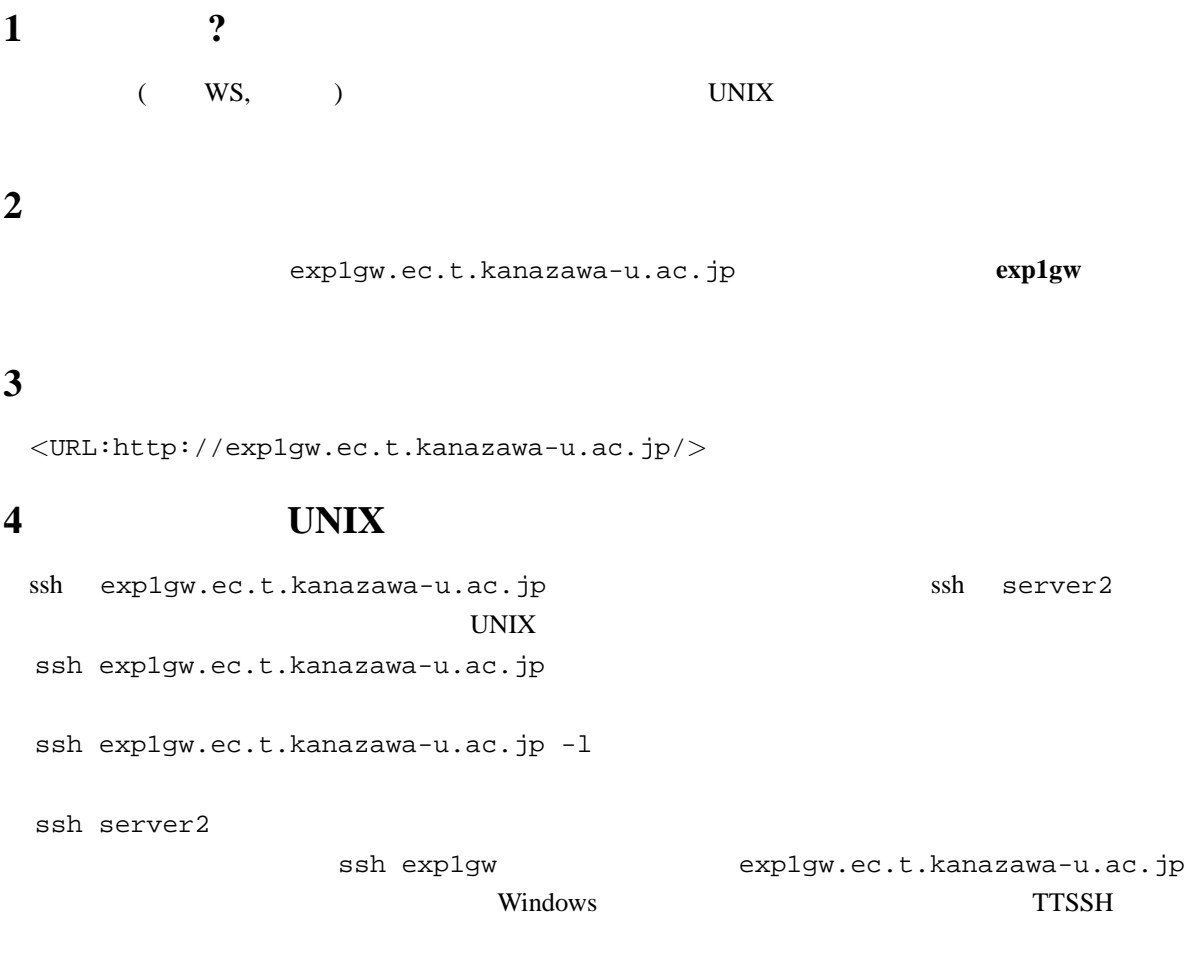

## **5** ファイル転送

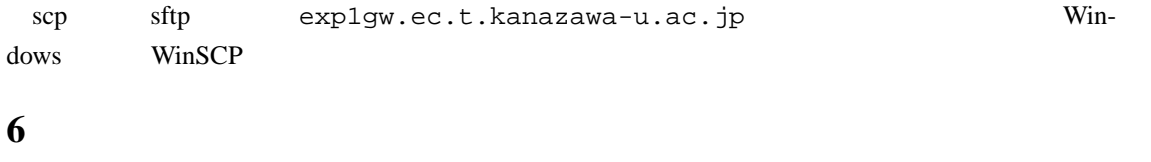

Web  $\blacksquare$ 

## **7** 印刷したい

Web  $\omega$